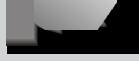

### **KURZFASSUNGEN** ▼▼▼▼▼▼▼▼▼▼▼▼▼▼▼▼▼▼▼▼▼▼▼▼▼▼▼▼▼▼▼▼▼▼▼▼

# **Chemie lernen mit dem Computer**

#### *Verena Pietzner und Ingo Eilks*

Im Basisartikel wird diskutiert, welche Möglichkeiten der Einsatz von Computern als Lehr- und Lernmedium für den Chemieunterricht bietet. Es wird dargestellt, welche Vorarbeiten von Seiten der Lehrkraft notwendig sind und wie die konkrete Einbindung des Computers in den Unterricht sinnvoll gestaltet werden kann.

**UNTERRICHT CHEMIE 16/2005, Nr. 90, Seite 4**

## **CHEMnet**

## **Eine Online-Chemievorlesung (nicht nur) zum selbstgesteuerten Lernen**

### *Sabine Nick und Judith Andresen*

Die Online-Vorlesung CHEMnet enthält eine Vielzahl von fachlichen Inhalten auf verschiedenen Niveaus, so dass sie sich für chemiespezifische Recherchen in unterschiedlichen Klassenstufen eignet. Anhand von zwei Beispielen wird gezeigt wie die zum Teil sehr ausführlich gestalteten Inhalte im Unterricht für ein selbstgesteuertes Lernen genutzt werden können.

## **Webquests**

## **Eine handlungsorientierte Methode zum Interneteinsatz im Chemieunterricht**

#### *Matthias Nolte*

WebQuests stehen für die Lösung von Aufgaben mithilfe von Informationen aus dem Internet. Die Lehrkraft recherchiert hierbei interessante Links im Internet vor und stellt sie Schülerinnen und Schülern dann in einer Lernumgebung zur Verfügung. Der so gesteuerte Umgang mit dem Internet soll anhand eines Unterrichtsbeispiels vorgestellt werden.

**UNTERRICHT CHEMIE 16/2005, Nr. 90, Seite 12**

## **Computergestütztes Concept Mapping Eine Methode zur Unterstützung selbstgesteuerten Lernens**

#### *Sascha Schanze und Kirsten Brüchner*

Dieser Artikel befasst sich mit dem Einsatz des computerbasierten Concept Mappings zur Unterstützung des selbstgesteuerten Lernens. Ein Vorteil von computergestützten Concept Mapping Werkzeugen ist, dass die Begriffsnetze beliebig verändert oder erweitert werden können und die Begriffe mit externen Ressourcen verlinkt werden können.

**UNTERRICHT CHEMIE 16/2005, Nr. 90, Seite 16**

## **Strom nicht nur aus der Steckdose Erprobung einer computergetützten Unterrichtseinheit**

#### **zur Elektrochemie**

#### *Reinhard Vetters und Verena Pietzner*

Bei der in diesem Beitrag vorgestellten Unterrichtsreihe, wird die Deutung von elektrochemischen Versuchen durch den Einsatz von Animationen unterstützt. Zunächst wurde das elektrochemische Experiment durchgeführt. Anschließend wurde das Experiment mithilfe der Animation auf Teilchenebene gedeutet.

**UNTERRICHT CHEMIE 16/2005, Nr. 90, Seite 20**

# **WYSIWYG**

## **Zur Erstellung von Visualisierungen am Computer**

*Ingo Eilks, Torsten Witteck und Verena Pietzner*

Vor dem Einsatz animierter Lernhilfen im Chemieunterricht ist es sinnvoll zu überprüfen, ob das was dargestellt wird auch das ist, was die Lernenden sehen sollen. Entlang von zwei Animationen zum Daniell-Element wird exemplarisch diskutiert, was passieren kann, wenn Visualisierungen nicht ausreichend in Bezug auf den Lernprozess gestaltet werden.

**UNTERRICHT CHEMIE 16/2005, Nr. 90, Seite 24**

# **Salze und Metalle**

## **Computervisualisierungen von Strukturmodellen im Unterricht der Sekundarstufe I**

## *Birte Möller und Hans-Dieter Barke*

Um die Möglichkeiten und Grenzen computersimulierter Strukturmodelle zu überprüfen wurde eine Lerneinheit zum Thema "Strukturen der Metalle und Salze" mithilfe von VRML-Modellen entwickelt. Sie veranschaulicht neben den spezifischen Eigenschaften auch das Zustandekommen der Strukturformeln verschiedener Metalle und Salze.

**UNTERRICHT CHEMIE 16/2005, Nr. 90, Seite 9 <b>DEMIE 16/2005, Nr. 90, Seite 28** 

# **Solarzelle und LED**

## **Zwei Beispiele für Multimedia-gestützte Lerneinheiten** *Claudia Bohrmann-Linde*

Es wird eine Unterrichtsreihe zur Erarbeitung der Themen "Umwandlung von Licht in Strom" und "Umwandlung von Strom in Licht" vorgestellt. Die Themen wurden so aufbereitet, dass Experimente und unterschiedlich umfangreiche Multimedia-Bausteine einander ergänzen.

**UNTERRICHT CHEMIE 16/2005, Nr. 90, Seite 31**

## **Räumliche Moleküldarstellungen**

*Verena Pietzner*

Der Computer bietet durch den Einsatz virtueller dreidimensionaler Molekülmodelle Möglichkeiten, den strukturellen Aufbau chemischer Verbindungen zu visualisieren. Hierzu wird häufig das Plugin Chime verwendet, welches viele verschiedene Funktionen besitzt, um Moleküle eigenen Wünschen entsprechend zu manipulieren.

**UNTERRICHT CHEMIE 16/2005, Nr. 90, Seite 35**

# **Chemie im World Wide Web**

## **Die Internetrecherche zur Unterrichtsvorbereitung**

*Rupert Scheuer*

Das Internet gehört heutzutage zu den wichtigsten Quellen für die Unterrichtsvorbereitung. Im folgenden Beitrag wird beschrieben, wie man bei der gezielten Informationssuche mit der Suchmaschine Google vorgehen kann. Neben einer Anleitung für die Nutzung der gängigen Google-Funktionen wird eine Übersicht über weitere Google-Elemente gegeben.

**UNTERRICHT CHEMIE 16/2005, Nr. 90, Seite 38**